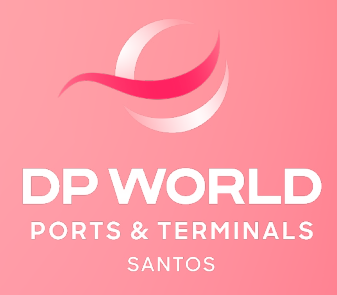

## CONTÊINER MODALIDADE DE EXPORTAÇÃO PARAMETRIZAÇÃO CANAL VERMELHO

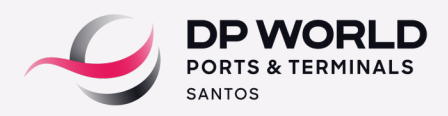

## CONTÊINER MODALIDADE DE EXPORTAÇÃO - PARAMETRIZAÇÃO CANAL VERMELHO

A fiscalização dos processos parametrizados é realizado através do **CONFERE – Centro de Conferência Remota via câmeras.**

Inicialmente o despachante deve consultar no sistema da DU-E no Portal Único as exigências solicitadas pelo fiscal da RFB. Na solicitação constarão as seguintes informações:

- **Data em que será realizada a conferência;**
- **Nome do fiscal designado ao processo;**
- **E as exigências pertinentes ao processo.**

**Exigências que poderão ser solicitadas por parte do fiscal para o processo:**

**Ticket de pesagem:** informação disponível no Portal da DP World Santos.

Siga o passo a passo: Login/senha – Perfil: Despachante > "Consultas" -> "Consulta de Contêiner".

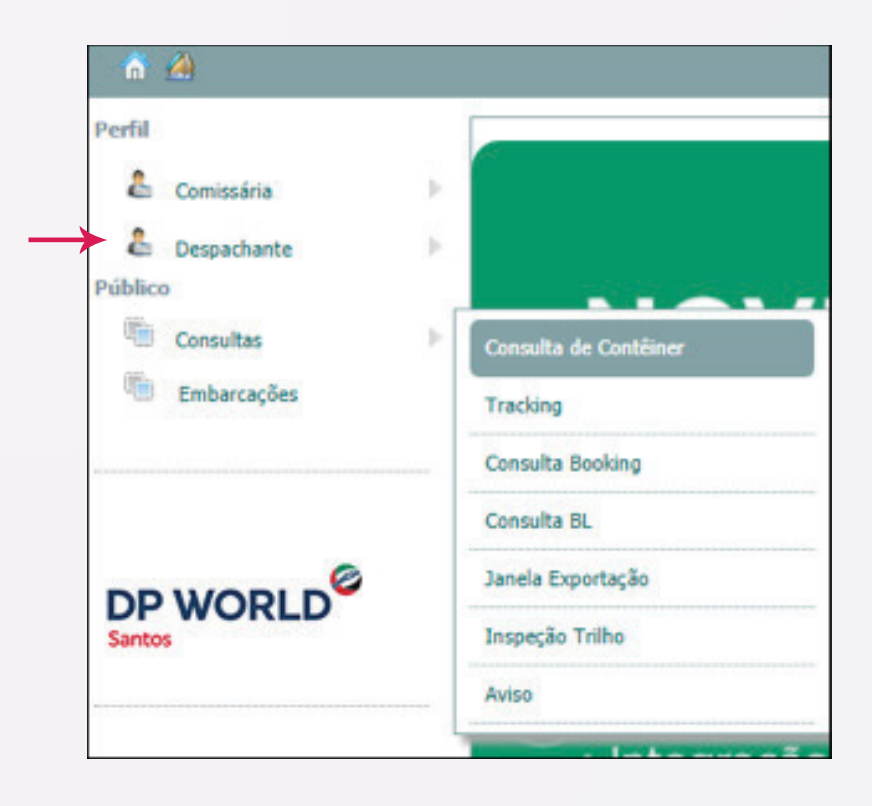

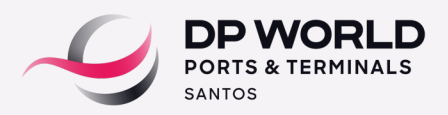

No campo contêiner, digite o número da unidade e clique na ilustração em formato de lupa:

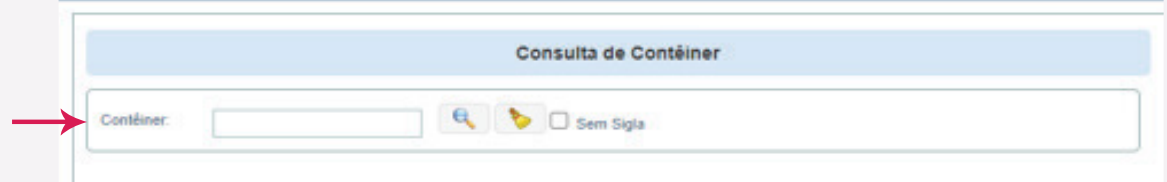

As informações referentes à carga estarão disponíveis para que o despachante possa imprimi-las.

 **Imagens da carga pela inspeção não-invasiva (scanner):** o despachante deverá solicitar por email ao setor de Fiscalização da DP World Santos da seguinte forma:

- a) Contato: fiscalizacao.ssz@dpworld.com
- b) Assunto: Solicitação de imagens (Scanner)
- c) No corpo do email, informar:
- numeração do(s) contêiner(s) parametrizado(s)
- nome do fiscal responsável.

**IMPORTANTE:** Assim que o despachante obtiver o dossiê exigido pelo fiscal, deverá inseri-los via upload no Arquivo Digital - Portal Único – DUE

 **Posicionamento do contêiner:** no link abaixo, basta clicar no manual "Procedimento de Exportação/Solicitação de Posicionamento":

https://www.dpworld.com/pt-br/santos/services/procedimentos

 **Conferência:** cabe ressaltar que o despachante deverá notificar por e-mail o setor de Fiscalização da DP World Santos sobre a data de conferência agendada das seguintes formas:

a) Contato: **fiscalizacao.ssz@dpworld.com**

## b) Assunto: **Conferência**

c) No corpo do email, informar:

- numeração do(s) contêiner(s) parametrizado(s)
- data agendada para realização da conferência
- as exigências solicitadas pelo fiscal.

Após análise do fiscal, o status do processo será atualizado no Portal Único pela RFB para o acompanhamento e tratativas do despachante responsável.

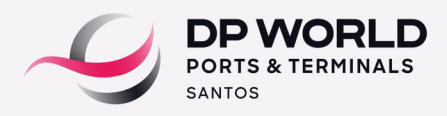

Em caso de dúvidas, entre em contato pelos canais de atendimento ao cliente:

- **Chame a Isa (atendimento virtual chatbot):** https://www.embraportonline.com.br/Account/LogOn?service=EOL&returnurl=http:// www.embraportonline.com.br/Account/LogOnIntegrado
- **Telefone:** 0800 779 1000 (opção 1)
- **E-mail:** atendimento.ssz@dpworld.com